#### <span id="page-0-0"></span> $\S1$  $_{\rm la\_expr}$ Grammar

## 1. Copyright.

Copyright © Dave Bone 1998 - 2015

## COPYRIGHT 1

#### <span id="page-1-0"></span>2 LA\_EXPR GRAMMAR la expr Grammar  $\S$

#### 2.  $la_{expr}$  grammar.

Evaluate the lookahead expression making sure that the elements are well formed. It's output is a set of enumerated values of Terminals that is deposited into T\_parallel\_la\_boundary's la\_first\_set\_. la\_expr\_lexical creates its input token container. As a help to my outputting of the CWEB document, i rebuild the source la expression while parsing it and also deposit it back into T\_parallel\_la\_boundary's cweb\_la\_srce\_expr. This source expression gets outputted as part of a thread's cweb doc's banner.

#### Let's review the problem:

There are "+" or "-" operators that add or remove elements from the set. How can the removal operator exist when Terminal elements are played with? There are 2 situations that define groups of elements:

- 1) eolr—a terminal representing all terminals including self
- 2) rule—where 1st element of each subrule is a terminal or a rule

The interesting part is recursion of a rule containing a rule. Of course recurse is devine. A subtlty creeps in on the use of the "eolr" terminal. It was created to lower fat-city of lookahead sets and to save the Carpal Tunnel Syndrome caused by typing. If the "eolr" is the only terminal present in the lookahead expression then it's singular. When operators are applied to it, it deconsolidates all its contents minus itself to allow for the operators to become effective. For example  $A - \text{eolr} + B$  is a round about way to just have B in its set. This could be taken as an error but i'm in a "benign state of mind" as the song goes.

Let's review what "eolr" can stand for. If the lookahead boundary takes on all contexts, then it represents all terminals: no refinement to the run context is needed. This is a lookahead(0) context. This could be represented by the empty set but i didn't want to complicate the parsing algorithm to deal with this situation and so it's a xxx(1) lookahead where u plug in your favorite bottomup algo descriptin in place of the hootch. When refinement to the contents within the lookahead boundary is required, the "eolr" is followed by the subtraction operator to remove the ambiguous component(s) from the boundary: ambiguity only shows up when lring the grammar. The "eolr" coupled with the removal operator is not a universal rule but is dictated by the amount of effort the grammar writer needs to declare the lookahead boundary. For the explicit coders, each specific terminal can be stated by the addition operator but as an aid to the grammar writer a rule definition can do the same thing and reduce the size of the written lookahead expression. This coding indirection can be more explicit by intent of a well chosen rule's name. It costs a bit more in coding a rule definition but it is more flexible in modification and in the reading of a grammar. A rule definition is allowed where its only purpose is use within a lookahead expression. One can still define rules and not use them: a bit of junk code or dangling thoughts... but to each their own.  $O_2$  only honks when an undefined rule is referenced in a subrule.

#### Bugs:

The set difference algorithm is buggy with MS. So write my own! The bugs are:

1) does not work  $A - B$  where B is empty

2)  $A - B$  have data and the resulting set is empty

Item 2 throws an error: "map/set iterators are not incrementable" from VS2005.

set\_difference(A\_set→begin(),A\_set→end(),B\_set→begin(),B\_set→end(),fset\_begin());

Another misfortune sequential reading of a set is not gauranteed to be in ascending order. So use find probe to determine membership.

#### Exploding "eolr":

It means use-all-terminals. What is considered a Terminal? Every terminal except itself and the meta terminals: |||, |+|,|?|, |.|, |r|, |t|. In parsing, the metaterminals represent contextual positions within the fsa state that act as action triggers. They only get actioned if they are present within the current fsa's parse state. Their actions are ordered: shifts take precedence over reduce. The first shift tried is the current token in the parse stream. After this the metaterminals are tried in the following order:

- |.| acts as an epsilon
- |+| as the all shift
- |r| represents in a reduced LA set the ||| operator
- |t| is the transience operator used by  $O_2$ 's linker

|?| is the wild error catching operator; the unexpected Tes

<span id="page-2-0"></span>Added support for Rule recycling as an new/delete optimization.

As rules are recycled, make sure that any temporary variables are initialed properly or the part residues will haunt u. Basically cleared the temporary set variable  $fset \in Rt$  and Ra rules before its use.

### 3. Fsm Cla expr class.

### 4. Cla expr constructor directive.

 $\langle$  Cla expr constructor directive 4 $\rangle \equiv$  $ddd\_idx = 0;$  $ddd\_[ddd\_idx_-=0;$  $qps\_for\_error\_reporting_ = 0;$ 

## 5. Cla expr op directive.

 $\langle$  Cla expr op directive 5  $\rangle \equiv$  $ddd\_idx = 0;$  $ddd\_ddd\_idx = 0;$  $qps\_for\_error\_reporting_ = 0;$ 

#### 6. Cla expr user-declaration directive.

 $\langle$  Cla expr user-declaration directive 6  $\rangle \equiv$ public: char  $ddd=[1024*32];$  $\int d\theta \, d\theta \, d\theta \, d\theta$ ;  $yacco2 :: CAbs\_lr1 \textit{--}sym * gps\_for\_error\_reporting\_;$ void  $copy\_str\_into\_buffer({std::string * Str});$ void copy\_kstr\_into\_buffer(const char  $*Str$ ); void unionize\_sets  $(T \text{J} N \text{J} S T B L \text{J} S E T \text{J} type * Add \text{t} \text{t} \text{t} \text{t}$ .  $T \text{J} N \text{J} S T B L \text{J} S E T \text{J} type * A \text{t} \text{t}$ .  $T$ <sub>IN</sub> STBL SET\_type  $*$  B\_set); void set differences (T IN STBL SET type ∗ Add to set, T IN STBL SET type ∗ A set,  $T$ <sub>-</sub> $IN$ <sub>-</sub> $STBL$ <sub>-</sub> $SET$ <sub>-</sub> $type * B$ <sub>- $set$ </sub>); void  $explode\_eolv(T_IN\_STBL\_SET\_type * A\_set);$ void add\_element\_to\_set(T\_in\_stbl ∗ Elem, T\_IN\_STBL\_SET\_type \* Set\_to\_add\_to); void add\_rule\_to\_set  $(NS_yacco2. terminals::rule.def * Rule, TIN\_STBL\_SET_type * Set_to\_add_to, std::set <$  $\text{int} > *Rules\_already\_processed$  );

<span id="page-3-0"></span>4 CLA EXPR USER-IMPLEMENTATION DIRECTIVE la expr Grammar  $\frac{57}{2}$ 

#### 7. Cla expr user-implementation directive.

```
\langle Cla expr user-implementation directive 7 \gevoid Cla\_expr::copy\_str\_into\_buffer(std::string * Str){
      const char *y = Str \rightarrow c\_str ();
      int x(0);
      for (; y[x] \neq 0; \cdots, \cdots ddd d ddd ddx = y[x];ddd\_ddd\_idx = 0;}
   void \textit{Cla\_expr}::copy\_kstr\_into\_buffer(\textbf{const char} *Str){
      const char * y = Str;
      int x(0);
      for ( ; y[x] \neq 0; +x, +ddd_i dx) ddd [ddd_idx] = y[x];ddd\_[ddd\_idx_{-}] = 0;}
   void Cla expr ::unionize sets (T IN STBL SET type ∗ Add to set, T IN STBL SET type ∗ A set,
                TIN_STBL_SET_type * B_set)
   {
      \textbf{if} \ (A\_set\text{-}find(\texttt{STBL\_T\_ITEMS}[LR1\_Eolv]) \neq A\_set\text{-}end() \ \{Add\_to\_set\rightarrow insert(A\_set\rightarrow begin(), A\_set\rightarrow end());return;
      }
      \text{if } (B_{\text{.set}\rightarrow \text{find}}(\text{STBL}\_\text{T}\_\text{ITEMS}[LR1\_Eolv]) \neq B_{\text{.set}\rightarrow \text{end}}(0))Add\_to\_set \rightarrow insert(B\_set \rightarrow begin(), B\_set \rightarrow end( ));
         return;
      }
      Add\_to\_set \rightarrow insert(A\_set \rightarrow begin(), A\_set \rightarrow end( ));
      Add\_to\_set \rightarrow insert(B\_set \rightarrow begin(), B\_set \rightarrow end());}
   void Cla\_expr::explode\_eolv(T\_IN\_STBL\_SET\_type * A\_set){
      A<sub>-</sub>set\neg clear( );
      T_{\text{e}}num_phrase * e_p = 02_T_ENUM_PHASE;
      A\_set \rightarrow insert(\texttt{STBL\_T\_ITEMS}[LR1\_Eog]); /* eog */
      \textbf{int } tt = e\text{-}p\text{-}total\text{-}enumerate(for (int x = 8; x < t; \pm x) { /* balance of meta Ts bypassed. Start from RC */
          A\_set \rightarrow insert(\texttt{STBL\_T\_ITEMS}[x]);}
   }
   void \textit{Cla}.\textit{expr}::set\_differences(\textit{T}.\textit{IN\_STBL\_SET\_type} * \textit{Add\_to\_set}, \textit{T}.\textit{IN\_STBL\_SET\_type} * \textit{A\_set},T<sub>IN</sub> STBL<sub>SET_type</sub> * B<sub>set</sub>)
   {
      \textbf{if} \ (A\_set\text{-}find(\texttt{STBL\_T\_ITEMS}[LR1\_Eolv]) \neq A\_set\text{-}end() \}explode\_eolv(A\_set);}
      \text{if } (B_{\text{.set}\rightarrow \text{find}}(\text{STBL}\_\text{T}\_\text{ITEMS}[LR1\_Eolv]) \neq B_{\text{.set}\rightarrow \text{end}}() )explode\_eolv(B\_set);}
      if (A\_set\rightarrow empty) \equiv true) {
```

```
CAbs\_lr1 \_sym * sym = new Errempty_set\_removal_in_la_expr;sym \neg set\_rc(\ast gps\_for\_error\_reporting\_,\_\_FILE\_,\_\_LINE\_);\nonumberparser \_\rightarrow set\_stop\_parse(true);ADD_TOKEN_TO_ERROR_QUEUE_FSM(∗sym);
         parser \rightarrow set\_abort\_parse(true);}
      T<sub>IN</sub>_STBL_SET_ITER_type Ai = A_set-begin();
      T<sub>IN</sub> STBL SET ITER_type Aie = A<sub>-set</sub>-end();
      T<sub>IN</sub>_STBL_SET_ITER_type Bie = B_set-end();
      T IN STBL SET ITER type AinBi ;
     for ( ; Ai \neq Aie; ++Ai) {
         AinBi = B_set~\text{-}find(*Ai);if (AinBi \neq Bie) {
           continue; /∗ bypass ∗/
        }
         Add\_to\_set \rightarrow insert(*Ai);}
   }
   void Cla_expr :: add_element_to_set(T_in_stbl ∗ Elem, T_IN_STBL_SET_type ∗ Set_to_add_to)
   {
      \textbf{if} \ (Set\_to\_add\_to \neg find(\texttt{STBL\_T\_ITEMS}[LR1\_Eolv]) \neq Set\_to\_add\_to \neg end()) \ \textbf{return};if (Elem \equiv \texttt{STBL\_T\_ITEMS}[LR1\_Eolv]) {
         Set\_to\_add\_to \neg clear( );
      }
      Set\_to\_add\_to \rightarrow insert(Elem);}
   void Cla_expr ::add_rule_to_set (NS_yacco2_terminals ::rule_def * Rule,
         T IN STBL SET type * Set to add to, std ::set \langle int \rangle * Rules already processed \rangle { using
        namespace NS_yacco2_terminals;
   \text{int } r \text{-} id = Rule \rightarrow enum\_id( );
   \textbf{if} \,\, \left(\textit{Rules}\textit{.already}\textit{-processed}\textit{-}\textit{find}\left(r\textit{.id}\right) \neq \textit{Rules}\textit{.already}\textit{-processed}\textit{-}\textit{end}\left(\textit{)}\right) \,\, \textbf{return};Rules\_already\_processed \rightarrow insert\,r\_id);\texttt{AST} * r\_t = Rule \rightarrow rule\_s\_tree();
   set < yacco2 :: INT > elem_{\text{f}} filter;elem\_filter.insert(NS\_yacco2\_T\_enum :: T\_Enum :: T\_T\_subrule\_def\_);tok\_can\_ast\_functor ast_functor;
   ast\_prefix\_wbreadth\_only\,pubo(*r_t, \&ast\_functor, \&elem\_filter, true);tok\_can < AST *> tok_can(pwbo); for (int xxx = 0; tok_can.operator[| (xxx) \neq yacc02 ::PTR_LR1_eog_;
        +txx) { Tsubrule\_def * sr_def = (Tsubrule\_def *) tok_can.operator [](xxx);
   vector < CAB \ll Lr1 \ltext{-sym} \gg *elems \ll List = sr \ll t-subrule \ll elems();CAbs\_lr1\_sym * sym = (*elements\_list)[0];\textbf{int} \textit{id} = sym\text{-}enumerated\_id_{--}; \textbf{switch} \textit{(id)} \text{ } \{case NS_{\sim} yacco2 T_enum :: T_Enum :: T_T_eosubrule_:
   break; case NS_yacco2.T-enum :: T_Enum :: T_refered_T_: { refered_T * rt = ( refered_T * ) sym;
   add\_element\_to\_set(rt-t_in\_stbl(), Set\_to\_add\_to);break; \} case NS_y acc02.T_{enum} :: T_{Enum} :: T_{refered_{rule}}; \{ referred_{rule} * rt = (refered_{rule} * ) sym;rule\_def * r = rt \rightarrow Rule\_in\_stbl() \rightarrow r\_def();
   add\_rule\_to\_set(r, Set\_to\_add\_to, Rules\_already\_processed);break; }
default: { } } } }
```
#### <span id="page-5-0"></span>6 CLA EXPR USER-PREFIX-DECLARATION DIRECTIVE la expr Grammar §8

#### 8. Cla expr user-prefix-declaration directive.

 $\langle$  Cla expr user-prefix-declaration directive  $8 \rangle \equiv$ #include "o2\_externs.h" extern void XLATE\_SYMBOLS\_FOR\_cweave(const char ∗Sym\_to\_xlate, char ∗Xlated\_sym);

9. Rla\_expr rule.

Rla\_expr

 $\neg$  Re  $\neg$  eog)

 $\langle$  Rla expr subrule 1 op directive 9 $\rangle \equiv$  $Cla\_expr * fsm = (Cla\_expr * ) rule_info...parser \rightarrow fsm\_tbl\_;$  $\mathbf{if} \; (sf\rightarrow p1\rightarrow fset\rightarrow empty) \; \equiv \mathit{true} \; \}$  $CAbs\_lr1$ -sym  $*$  sym = new  $Err\_la\_expr\_calc\_empty\_set;$  $sym \rightarrow set\_rc(*fsm \rightarrow gps\_for\_error\_reporting\_,\_\_FILE\_,\_\_LIME\_);$ ADD\_TOKEN\_TO\_ERROR\_QUEUE(∗sym);  $rule\_info\_\_\parrow parser\_\rightharpoonup set\_abort\_parse(true);$ }  $T$ -parallel-parser-phrase \* la\_ph =  $02$ -PP-PHASE;  $T$ -parallel\_la\_boundary \* la = la\_ph-la\_bndry();  $la \leftarrow la$  first\_set (sf -p1\_-fset\_);  $la \rightarrow cweb\_la\_srce\_expr((\textbf{const char} *) \& fsm \rightarrow ddd\_);$ 

10. Re rule.

Re

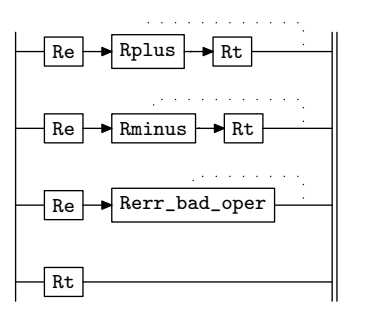

#### 11. Re constructor directive.

 $\langle$  Re constructor directive 11  $\rangle \equiv$  $fset...clear($  );

#### 12. Re user-declaration directive.

 $\langle$  Re user-declaration directive 12  $\rangle \equiv$ public: T\_IN\_STBL\_SET\_type fset\_;

#### 13.  $Re$ 's subrule 1.

$$
\begin{array}{c|c}\n\hline\n\text{Re} & \text{Rplus} \\
\hline\n1 & 2 & 3\n\end{array}
$$

 $\langle$  Re subrule 1 op directive 13  $\rangle \equiv$  $Cla\_expr * fsm = (Cla\_expr * ) rule_info...parser \rightarrow fsm\_tbl\_;$  $fset\_clear($  );  $fsm\rightarrow unionic. sets ( \& fset., \& sf\rightarrow p1\rightarrow fset., \& sf\rightarrow p3\rightarrow fset.);$ 

#### <span id="page-6-0"></span>14.  $Re$ 's subrule 2.

$$
\begin{array}{c|c}\n\hline\n\text{Re} & \text{Rminus} & \text{Rt} \\
\hline\n1 & 2 & 3\n\end{array}
$$

 $\langle$  Re subrule 2 op directive 14 $\rangle \equiv$  $Cla\_expr * fsm = (Cla\_expr * ) rule_info...parser\_fsm\_tbl\_;$  $fset\_clear($  );  $fsm\rightarrow set\_differences$  ( $\&fset., \&sf$  $\neg p1\_\rightarrow fset., \&sf$  $\neg p3\_\rightarrow fset.);$ 

### 15. Re 's subrule 4.

$$
\begin{array}{c}\n\left|\n\begin{array}{c}\n\text{Rt} \\
1\n\end{array}\n\right|\n\end{array}
$$

 $\langle$  Re subrule 4 op directive 15  $\rangle \equiv$  $fset...clear($  );  $fset\_insert(sf\neg p1\_\neg fset\_begin(), sf\neg p1\_\neg fset\_end(),$ 

#### 16. Rerr\_bad\_oper rule.

#### Rerr\_bad\_oper

 $($ [?])

 $\langle$  Rerr\_bad\_oper subrule 1 op directive 16 $\rangle \equiv$  $CAbs\_lr1 \_sym * sym = new Err\_bad\_operator_in\_la\_expr;$  $sym \neg set\_rc \left(*sf \neg pl \_\_,\_\_FILE \_\_,\_\_LINE \_\_ \right);$ ADD\_TOKEN\_TO\_ERROR\_QUEUE(∗sym);  $rule\_info\_\texttt{--}parser\_\rightarrow set\_abort\_parse(true);$ 

#### 17. Rt rule.

Rt

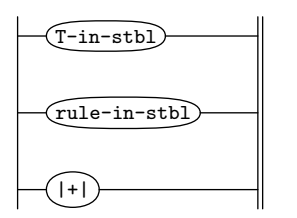

18. Rt constructor directive.

 $\langle$  Rt constructor directive 18  $\rangle \equiv$  $fset...clear($  );

### 19. Rt user-declaration directive.

 $\langle$  Rt user-declaration directive 19  $\rangle \equiv$ public: T\_IN\_STBL\_SET\_typefset\_;

#### <span id="page-7-0"></span>8 RT'S SUBRULE 1 la expr Grammar  $\{20\}$

#### 20. Rt's subrule 1.

 $\langle$  Rt subrule 1 op directive 20  $\rangle \equiv$ 

$$
\begin{array}{c}\n\hline\n\text{[-in-stbl]} \\
1\n\end{array}
$$

 $fset$ .clear(); using namespace NS\_yacco2\_terminals;  $Cla\_expr * fsm = (Cla\_expr * ) rule_info...parser$ - $fsm\_tbl$ <sub>-</sub>;  $T_{\text{-}terminal\_\text{-}def} * dt = sf \rightarrow p1_{\text{-}d} \rightarrow t_{\text{-}}def($ ;  $f$ sm- $copy\_kstr\_into\_buffer$ (" $\sqcup$ "); char  $\mathit{plate\_file}$  [Max\_cweb\_item\_size];  $\text{XLATE}\_\text{SYMBOLS}\_\text{FOR}\_\text{cweave}\left(\text{dt}\rightarrow\text{t\_name}\left(\cdot\right)\rightarrow\text{c\_str}\left(\cdot\right),\text{plate}\_\text{file}\right);$  $f$ sm-copy\_kstr\_into\_buffer(xlate\_file);  $fset...clear($  );  $\text{fset}\_\text{in} \text{sert}(s f \rightarrow p1 \_);$ 

#### 21. Rt's subrule 2.

$$
\underbrace{\text{rule-in-stbl}}_1
$$

 $\langle$  Rt subrule 2 op directive 21 $\rangle \equiv$  $fset...clear($  );

using namespace NS\_yacco2\_terminals;  $Cla\_expr * fsm = (Cla\_expr * ) rule_info...parser$ - $fsm\_tbl$ <sub>-</sub>;  $rule\_def * rt = sf \rightarrow p1 \rightarrow r \rightarrow def();$  $f$ sm¬copy\_kstr\_into\_buffer(" $\sqcup$ "); char  $\mathit{plate\_file}$  [Max\_cweb\_item\_size];

 $XLATE$ \_SYMBOLS\_FOR\_cweave(rt-rule\_name()-c\_str(), xlate\_file);

 $fsm\text{-}copy\_kstr\_into\_buffer(\textit{plate\_file});\textit{std}::set < \textbf{int} > \textit{already\_processed\_rules};$ 

 $fsm\neg add\_rule\_to\_set(rt, \& \textit{fset\_}, \& \textit{already\_processed\_rules});$ 

<span id="page-8-0"></span>
$$
\left|\begin{array}{c}\hline \hline \hline \hline \hline 1\end{array}\right|
$$

 $\langle$  Rt subrule 3 op directive 22 $\rangle \equiv$  $fset$ .clear(); using namespace NS\_vacco2\_terminals;  $\text{int } id = sf \rightarrow p1 \rightarrow \text{enumerate} \rightarrow id \rightarrow ; \text{switch } (id) \{ \text{ case } T \rightarrow E \rightarrow m \text{ :}: T \rightarrow LRL \rightarrow \text{ell} \rightarrow \text{in} \}$  $Cla\_expr * fsm = (Cla\_expr * ) rule_info...parser \rightarrow fsm\_tbl\_;$  $f$ sm¬ $copy\_kstr\_into\_buffer$  (" $\sqcup$ \$|+|\$");  $fsm\text{-}add\_element\_to\_set(\texttt{STBL\_T\_ITEMS}[\textit{id}], \&\textit{fset\_});$ break;  $\}$  case  $T_{\text{Enum}} :: T_{\text{LRT\_invisible\_shift\_operator}}$ : {  $Cla_{\text{E2PT}} * f_{\text{sm}} = (Cla_{\text{E2PT}} * )$  $rule\_info\_\_parser\_\_fsm\_tbl\_\_;$  $f$ sm- $copy\_kstr\_into\_buffer$  (" $\sqcup$ \$|.|\$");  $fsm \rightarrow add\_element\_to\_set(\texttt{STBL\_T\_ITEMS}[id], \& \mathit{fset\_});$ break; } case  $T \_E_n : T \_L R1\_parallel \_operator$ : {  $Cla \_expr * fsm = (Cla \_expr * )$  $rule\_info\_\_parser\_\_fsm\_tbl\_\_;$  $f$ sm¬ $copy\_kstr\_into\_buffer$  (" $\sqcup$ \$|||\$");  $fsm\text{-}add\_element\_to\_set(\texttt{STBL\_T\_ITEMS}[\textit{id}], \&\textit{fset\_});$ break;  $\}$  case  $T_{\text{Enum}}::T_{\text{L}RL}_{\text{f}}$  set transience operator : {  $\text{Cla}$  expr  $*$  fsm = ( $\text{Cla}$  expr  $*$ )  $rule\_info\_\_parser\_\_fsm\_tbl\_\_;$  $f$ sm¬ $copy\_kstr\_into\_buffer$ (" $\sqcup$ \$|t|\$");  $fsm \rightarrow add\_element\_to\_set(\texttt{STBL\_T\_ITEMS}[id], \& \mathit{fset\_});$ break; } case  $T \_E_n : T \_L R1 \_reduce \_operator: : \{ Cla\_expr * fsm = ( Cla\_expr * )$  $rule\_info\_\_parser\_\_fsm\_tbl\_\_;$  $f$ sm¬ $copy\_kstr\_into\_buffer$  (" $\sqcup$ \$|r|\$");  $f$ sm-add\_element\_to\_set(STBL\_T\_ITEMS[id], &fset\_); break; } default: {  $CAbs\_lr1 \_sym * sym = new Err\_bad\_term\_in\_la\_expr;$  $sym \rightarrow set\_rc(*sf \rightarrow p1-,-\_FILE\_-, --LINE\_);$  $rule\_info\_\_parset\_\preceq step\_parse(\mathit{true});$ ADD\_TOKEN\_TO\_ERROR\_QUEUE(∗sym);  $rule\_info\_\_\parrow parser\_\rightharpoonup set\_abort\_parse(true);$ } }

23. Rminus rule.

Rminus

# -

 $\langle$  Rminus subrule 1 op directive 23  $\rangle \equiv$  $Cla\_expr * fsm = (Cla\_expr * ) rule_info...parser \rightarrow fsm\_tbl\_;$  $fsm\neg gps\_for\_error\_reporting = sf\neg p1$ <sub>--</sub>;  $fsm \rightarrow copy\_kstr\_into\_buffer$  (" $\sqcup$ \$−\$");

## <span id="page-9-0"></span>10 RPLUS RULE la expr Grammar  $\S 24$

## 24. Rplus rule.

Rplus

$$
\models\hspace{-1.5mm}\circ\hspace{-1.5mm}\rightarrow
$$

 $\langle$  Rplus subrule 1 op directive 24 $\rangle ≡$  $Cla\_expr * fsm = (Cla\_expr * ) rule_info...parser \rightarrow fsm\_tbl\_;$  $f$ sm- $copy\_kstr\_into\_buffer$ (" $\sqcup$ \$+\$");

```
FIRST SET LANGUAGE FOR {\cal O}^{linker}_211
```

```
§25la_expr Grammar
```

```
First Set Language for O_2^{linker}.
25.
```

```
/*File: la_expr.fsc
 Date and Time: Fri Jan 2 15:33:39 2015
\ast/transitivengrammar-name "la_expr"
name-space "NS_la_expr"
thread-name "Cla_expr"
monolithic y<br>file-name "la_expr.fsc"
           569
no-of-T
list-of-native-first-set-terminals 3
   LR1_all_shift_operator
   \mathtt{T\_in\_stbl}\verb|rule_in_stbl||end-list-of-native-first-set-terminals
list-of-transitive-threads 0
end-list-of-transitive-threads
list-of-used-threads 0
end-list-of-used-threads
{\tt fsm-comments}"Parse the lookahead expression after chaffe removed."
```
<span id="page-11-0"></span>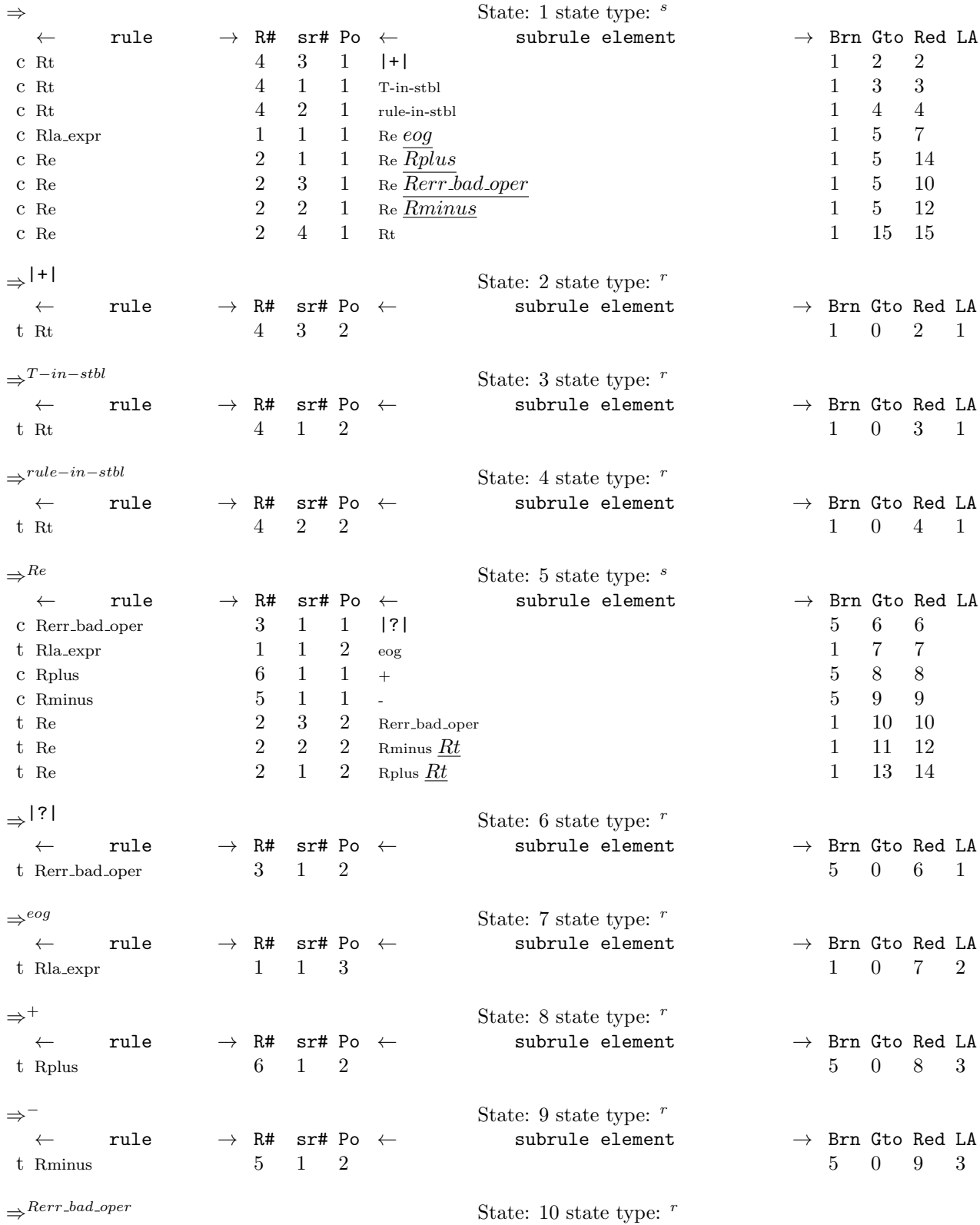

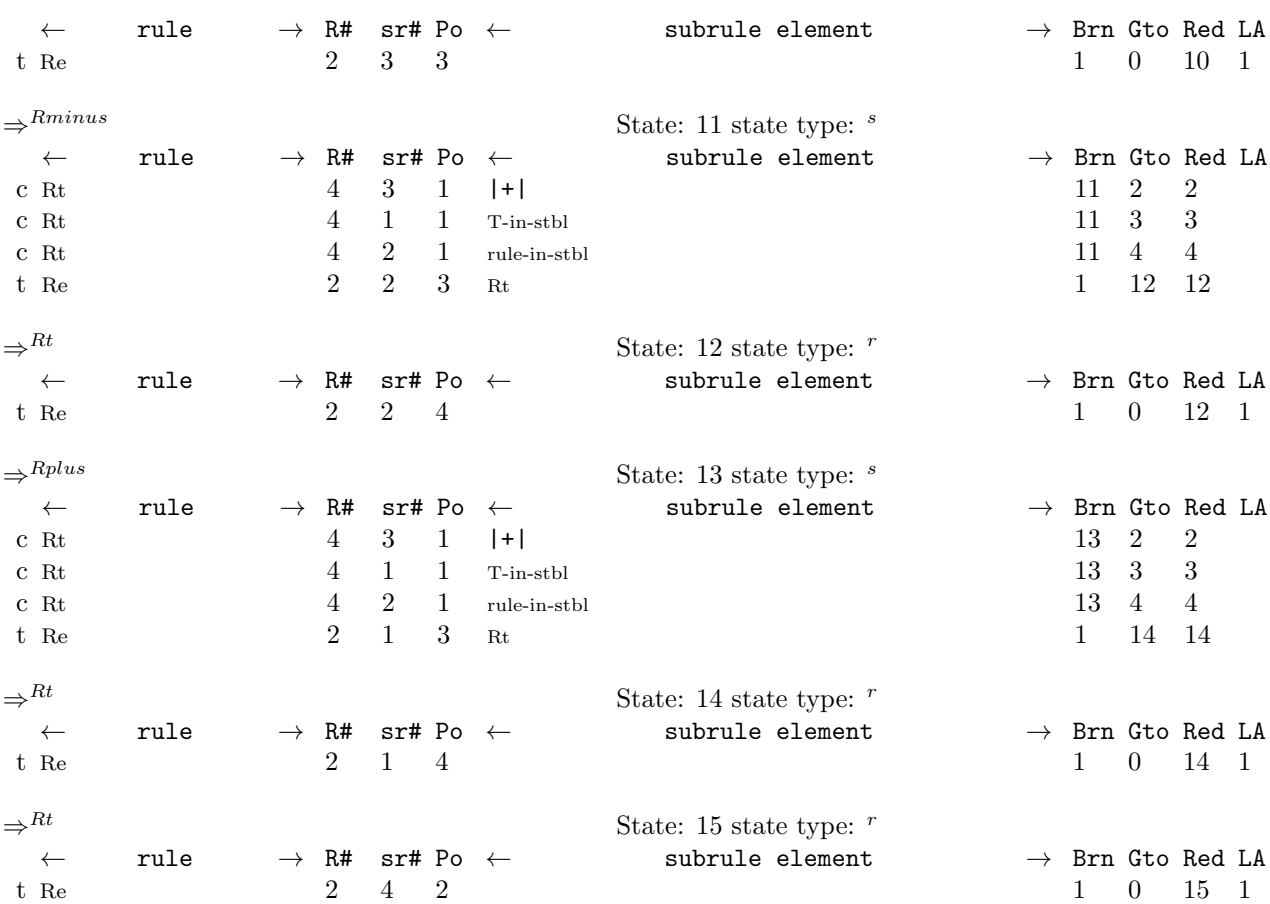

Index.

<span id="page-13-0"></span>27.

 $|+|: 17.$  $|?|: 16.$  $\texttt{\_FILE}\texttt{...}$  7, 9, 16, 22.  $-LINE_{-}: 7, 9, 16, 22.$  $A_{-}set: 6, 7.$  $add\_element\_to\_set:$  6, 7, 22.  $add\_rule\_to\_set: 6, 7, 21.$  $Add\_to\_set$ : 6, 7. ADD\_TOKEN\_TO\_ERROR\_QUEUE: 9, 16, 22. ADD\_TOKEN\_TO\_ERROR\_QUEUE\_FSM: 7. Ai: 7. Aie: 7.  $AinBi: 7.$  $already\_processed\_rules: 21.$  $AST: 7.$  $ast\_functor: 7.$  $ast\_prefix\_wbreadth\_only: 7.$  $B_{\text{.}} 6, 7.$ *begin*:  $7, 15.$ *Bie*: 7.  $c\_str: 7, 20, 21.$  $CAbs_lrt\_sym:$  6, 7, 9, 16, 22. *Cla\_expr:*  $\overline{2}$ , 9, 13, 14, 20, 21, 22, 23, 24. *clear*:  $7, 11, 13, 14, 15, 18, 20, 21, 22.$  $copy\_kstr\_into\_buffer:$  6, 7, 20, 21, 22, 23, 24.  $copy\_str\_into\_buffer:$  6, 7.  $cweb\_la\_srce\_expr: 2, 9.$  $ddd = 4, 5, 6, 7, 9.$  $ddd\_idx = 4, 5, 6, 7.$  $dt: 20.$  $e_{-}p$ : 7.  $Elem: 6, 7.$  $elem_{\mathit{filter}}$ : 7.  $elements_1: 7.$  $empty: 7, 9.$ end: 7, 15.  $enum_id: 7.$  $enumerated_id$ .: 7, 22. eog:  $9.$  $Err\_bad\_operator_in\_la\_expr: 16$ .  $Err\_bad\_term\_in\_lac_{cxpr}$ : 22.  $Err\_empty\_set\_removal_in\_la\_expr: 7$ .  $Err\_la\_expr\_calc\_empty\_set: 9$ .  $explode_e$ *eolr*: 6, 7.  $find: 7.$  $fset: \quad 2, 9, 11, 12, 13, 14, 15, 18, 19, 20, 21, 22.$  $fsm: 9, 13, 14, 20, 21, 22, 23, 24.$ fsm\_tbl\_: 9, 13, 14, 20, 21, 22, 23, 24.  $gps_1 for\_error\_reporting$ : 4, 5, 6, 7, 9, 23. *id*:  $\frac{7}{2}$ ,  $\frac{22}{2}$ . *insert*: 7, 15, 20.

INT: 7.  $la: 9.$  $la_b$ *ndru*: 9.  $la\_expr: 2.$  $la\_expr\_lexical: 2.$  $la_{\text{first}\text{}}$ . 9.  $la\_first_set$ : 2.  $la$ -ph: 9.  $LR1 \_Eog: 7.$  $LR1_Eolr: 7.$  $Max\_cweb\_item\_size: 20, 21.$  $NS_{\text{-}yacco2\_T_{\text{-}}enum$ : 7. **NS\_yacco2\_terminals:**  $6, 7, 20, 21, 22$ . 02\_PP\_PHASE: 9. 02\_T\_ENUM\_PHASE: 7. parser\_: 7, 9, 13, 14, 16, 20, 21, 22, 23, 24.  $PTR\_{LR1\_{eog}\_}:$  7.  $pwbo: 7.$ p1.: 9, 13, 14, 15, 16, 20, 21, 22, 23.  $p3$ <sub>--</sub>: 13, 14.  $r\_def: 7, 21.$  $r\_id$ : 7.  $r_{-}t$ : 7.  $Ra: 2.$ Re:  $9, 10.$  $Re: \underline{10}$ , 13, 14, 15. *refered\_rule:* 7.  $referred_T: 7.$ Rerr\_bad\_oper: 10.  $Rerr\_bad\_oper: \underline{16}$ .  $Rla\_expr: \underline{9}.$ Rminus: 10. Rminus: 23.  $Rplus: \underline{24}.$ Rplus:  $10$ .  $rt: 7, 21.$  $Rt: 2, 17, 20, 21, 22.$  $Rt: 10.$ *Rule*: 6, 7. rule-in-stbl: 17.  $rule\_def: = 6, 7, 21.$  $Rule_in\_stbl: 7.$ rule\_info\_\_: 9, 13, 14, 16, 20, 21, 22, 23, 24. rule\_name: 21.  $rule\_s\_tree: 7.$ *Rules\_already\_processed:* 6, 7.  $set: 6, 7, 21.$  $set\_abort\_parse: 7, 9, 16, 22.$ set\_difference: 2. set\_differences:  $6, 7, 14$ .  $set\_rc$ : 7, 9, 16, 22.

 $set\_stop\_parse: 7, 22.$  $Set\_to\_add\_to$ : 6, 7.  $sf:$  9, 13, 14, 15, 16, 20, 21, 22, 23.  $sr\_def: 7.$ STBL\_T\_ITEMS: 7, 22.  $std: 6, 7, 21.$  $Str: 6, 7.$ string:  $6, 7$ .  $subrule\_elements: 7.$  $sym: 7, 9, 16, 22.$  $Sym\_to\_xlate:$  8.  $T-in-stbl: 17.$  $t_{\text{-}}def: 20.$ T\_Enum: 7, 22.  $T_{\text{-}}enum_{\text{-}}phrase: 7.$  $t_{in\_stbl:}$  7.  $T_in\_stbl$ : 6, 7. T\_IN\_STBL\_SET\_ITER\_type: 7.  $T$ <sub>-</sub> $IN$ <sub>-S</sub> $T$ BL<sub>-SE</sub> $T$ <sub>-</sub> $type:$  6, 7, 12, 19.  $T\_{LR1\_{all-shift\_{operator}}$ : 22.  $T\_{LR1_fset\_transience\_operator$ : 22.  $T\_{LR1\_invisible\_shift\_operator}\_:\ \ \, 22.$  $T\_{LR1\_parallel\_\mathit{operator}.1}$  22.  $T\_LR1\_reduce\_operator$ : 22.  $t_name: 20.$  $T_parallel\_la\_boundary: 2, 9.$  $T_parallel\_parser_–phrase: 9.$ T\_refered\_rule\_: 7.  $T_{\textit{-}refered\_T}$ : 7.  $Tsubrule\_def: 7.$  $T_{-}T_{-}cosubrule_{-}: 7.$  $T_{-}T_{-}subrule\_def_{-}: 7.$  $T_{\text{-}} terminal_{\text{-}} def: 20.$  $tok\_can: 7.$  $tok\_can\_ast\_functor: 7.$  $total\_enumerate:$  7.  $true: 7, 9, 16, 22.$  $tt: \underline{7}.$ unionize\_sets:  $\underline{6}$ ,  $\underline{7}$ , 13.  $vector: 7.$  $x: \underline{7}.$  $\mathit{plate\_\mathit{file}:}\quad 20, \ 21.$  $XLATE$ \_SYMBOLS\_FOR\_cweave: 8, 20, 21.  $Xlated\_sym: \underline{8}.$  $xxx: \underline{7}.$  $y: \underline{7}.$  $yacco2: 6, 7.$ 

#### 16 NAMES OF THE SECTIONS and the state of the state of the state of the state of the state of the state of the state of the state of the state of the state of the state of the state of the state of the state of the state o

 $\langle$  Cla expr constructor directive [4](#page-2-0) $\rangle$ Cla expr op directive  $5 \rangle$  $5 \rangle$  $\langle$  Cla expr user-declaration directive  $6 \rangle$  $6 \rangle$ Cla expr user-implementation directive  $7$ Cla expr user-prefix-declaration directive  $8$ Re constructor directive  $11$ Re subrule 1 op directive  $13$ Re subrule 2 op directive  $14$ Re subrule 4 op directive  $15$ Re user-declaration directive  $12$ Rerr bad oper subrule 1 op directive  $16$ Rla expr subrule 1 op directive  $9$  $(Rminus$  subrule 1 op directive [23](#page-8-0)) Rplus subrule 1 op directive  $24$  $\langle$  Rt constructor directive [18](#page-6-0) $\rangle$  $\langle$  Rt subrule 1 op directive [20](#page-7-0)  $\rangle$  $\langle$  Rt subrule 2 op directive [21](#page-7-0) $\rangle$  $\langle$  Rt subrule 3 op directive [22](#page-8-0) $\rangle$  $\langle$  Rt user-declaration directive [19](#page-6-0) $\rangle$ 

# la expr Grammar

# Date: January 2, 2015 at 15:36

# File: la expr.lex

## Ns: NS\_la\_expr

Version: 1.0 Debug: false

Grammar Comments: Type: Monolithic

Parse the lookahead expression after chaffe removed.

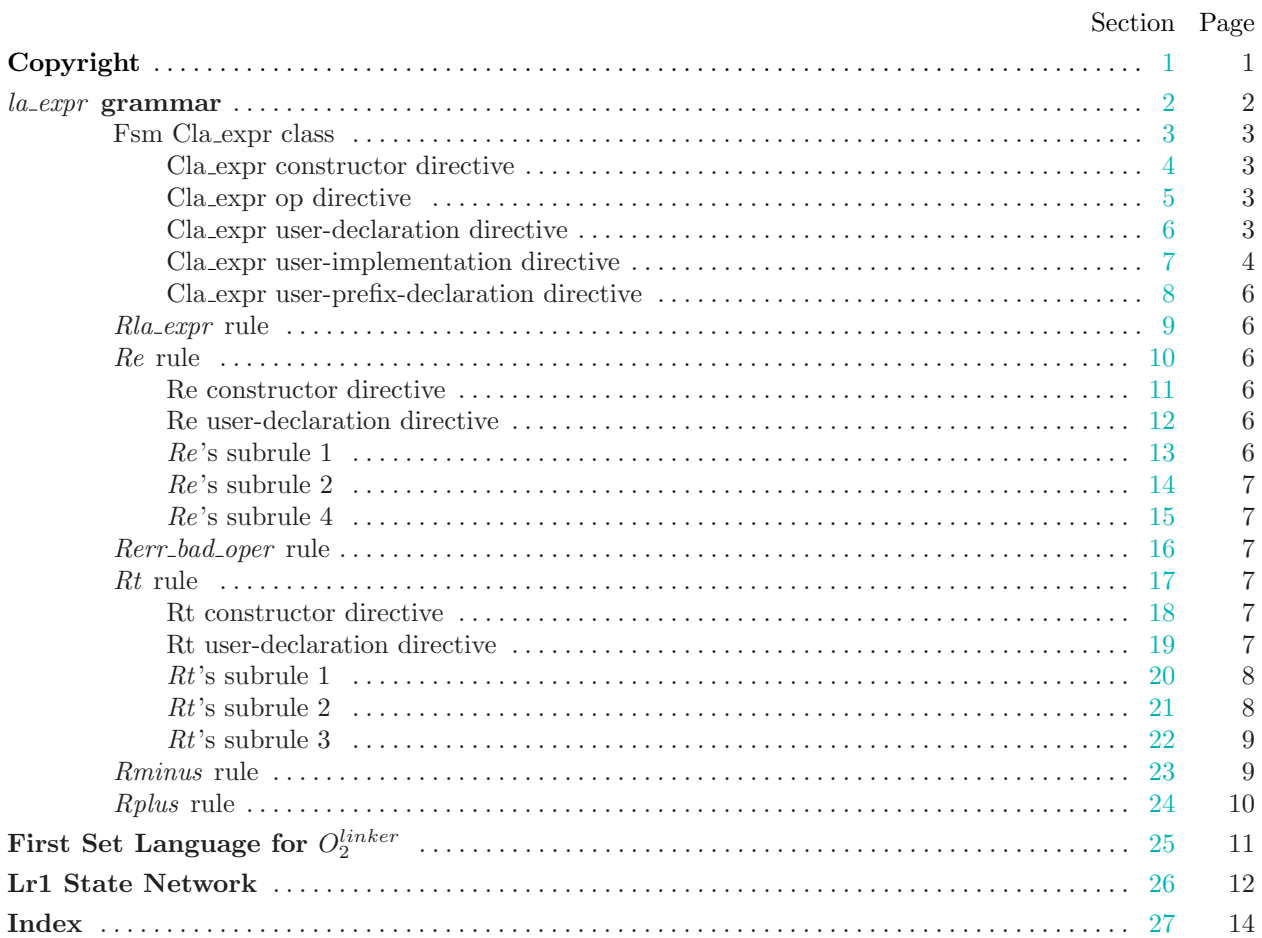